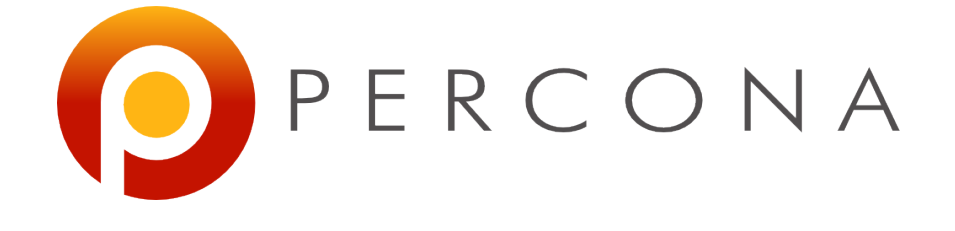

## **Practical sysbench**

Peter Boros Consultant @ Percona FOSDEM 2014

#### **This talk...**

- Is beginner level
- Probably you will benefit the most if you have very little knowledge about sysbench

#### **Agenda**

- Benchmarking in general
- Benchmarking disk IO with sysbench fileio
- Benchmark MySQL with sysbench
- Some tips on processing sysbench data

#### **A benchmark ...**

- is Syntethic
- does not represent a real-world workload normally
- is good for comparing
- is easily repeatable and deterministic

## **Compiling sysbench**

- Always use trunk
- On red hat or fedora, use Frederic Descamps's packages (lefred.be), which is usually close to trunk.

# cd /opt # bzr co lp:sysbench # ./autogen.sh # ./configure # make make install

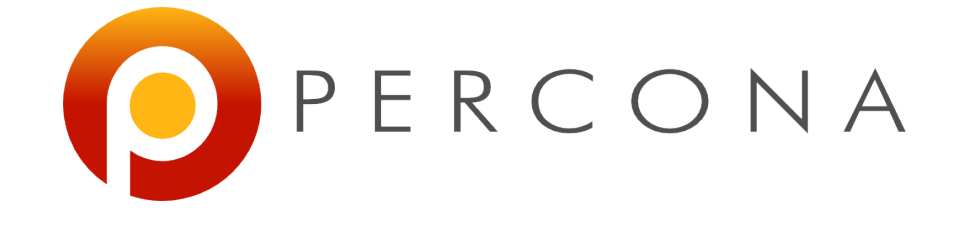

# **Sysbench fileio**

#### **Creating files for the benchmark**

petya@ptp:~/practical\_sysbench\$ sysbench --test=fileio --file-total-size=32G --filenum=32 prepare sysbench 0.5: multi-threaded system evaluation benchmark

32 files, 1048576Kb each, 32768Mb total Creating files for the test... Extra file open flags: 0 Creating file test\_file.0 Creating file test\_file.1 Creating file test\_file.2

#### **Fileio parameters we will use**

- --file-block-size (16k)
- --file-total-size (32G)
- $\cdot$  --file-num (32)
	- --file-extra-flags (direct)
- --rand-init (on)
- $\cdot$  --num-threads  $(?)$

#### **Fileio parameters we will use II.**

- --file-io-mode (sync,async)
- --file-test-mode
	- rndwr, rndrd, rndwr
	- seqrd, seqwr, seqrewr
- $\cdot$  --max-requests  $(0)$
- $-max-time$  (?)
- $\cdot$  --report-interval  $(1)$

#### **Interpreting the output**

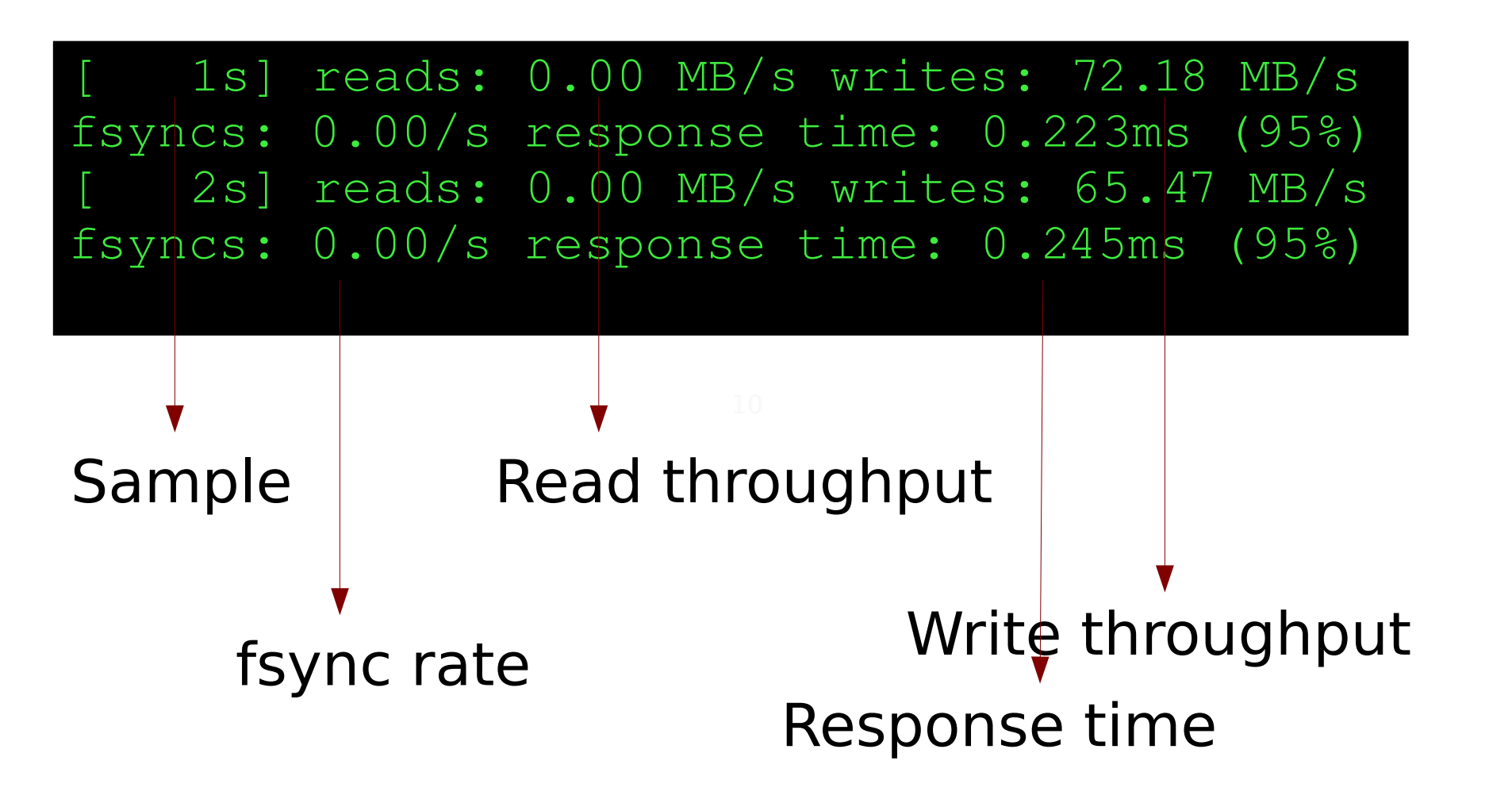

#### **Does number of threads matter?**

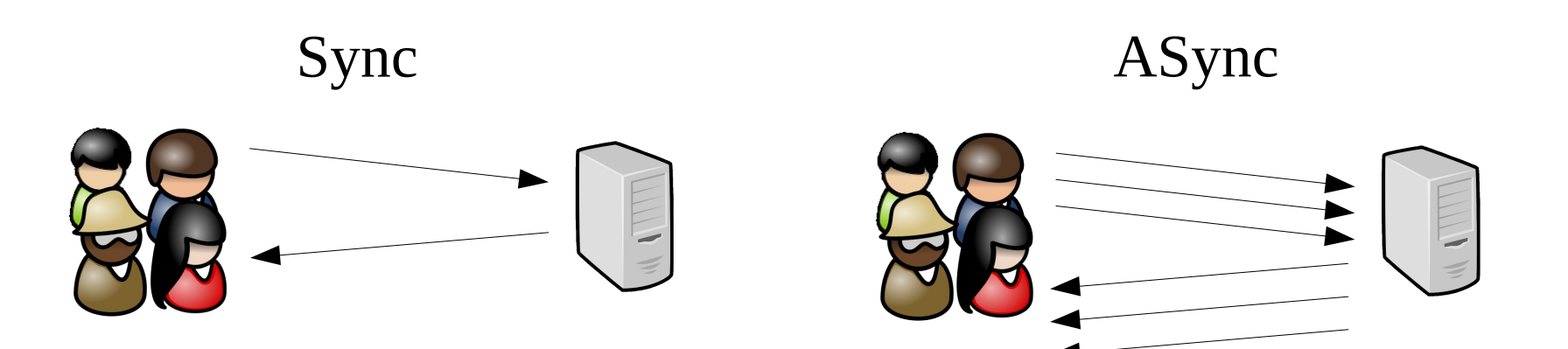

#### **Does number of threads matter?**

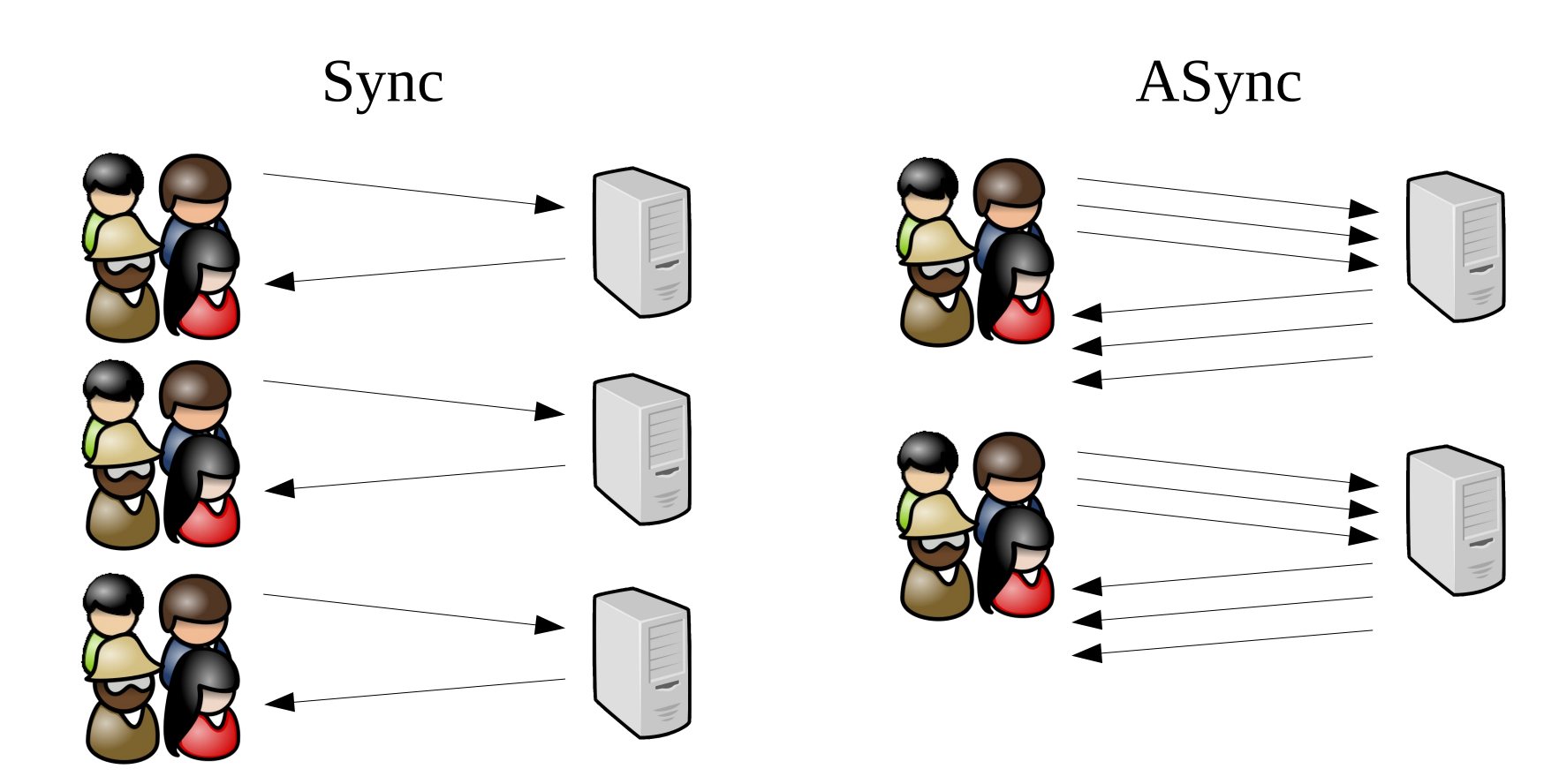

### **Sysbench demo**

```
petya@ptp:~/practical_sysbench$ cat sb_demo.sh 
#!/bin/bash
sysbench -\text{test}=fileio \setminus-file-block-size=16384-file-total-size=32G \setminus--file-number32 \ \ (-file-extraflags=direct \ \ \ \ \--file-fsync-freeq=0 \ \ \ \ \--rand-init=on \setminus--num-threads=1 \backslash-file-io-mode=sync \setminus-file-test-mode=rndwr \ \ \ \ \ \--max-requests=0-max-time=120 \
  --report-interval=1 \
    run
```
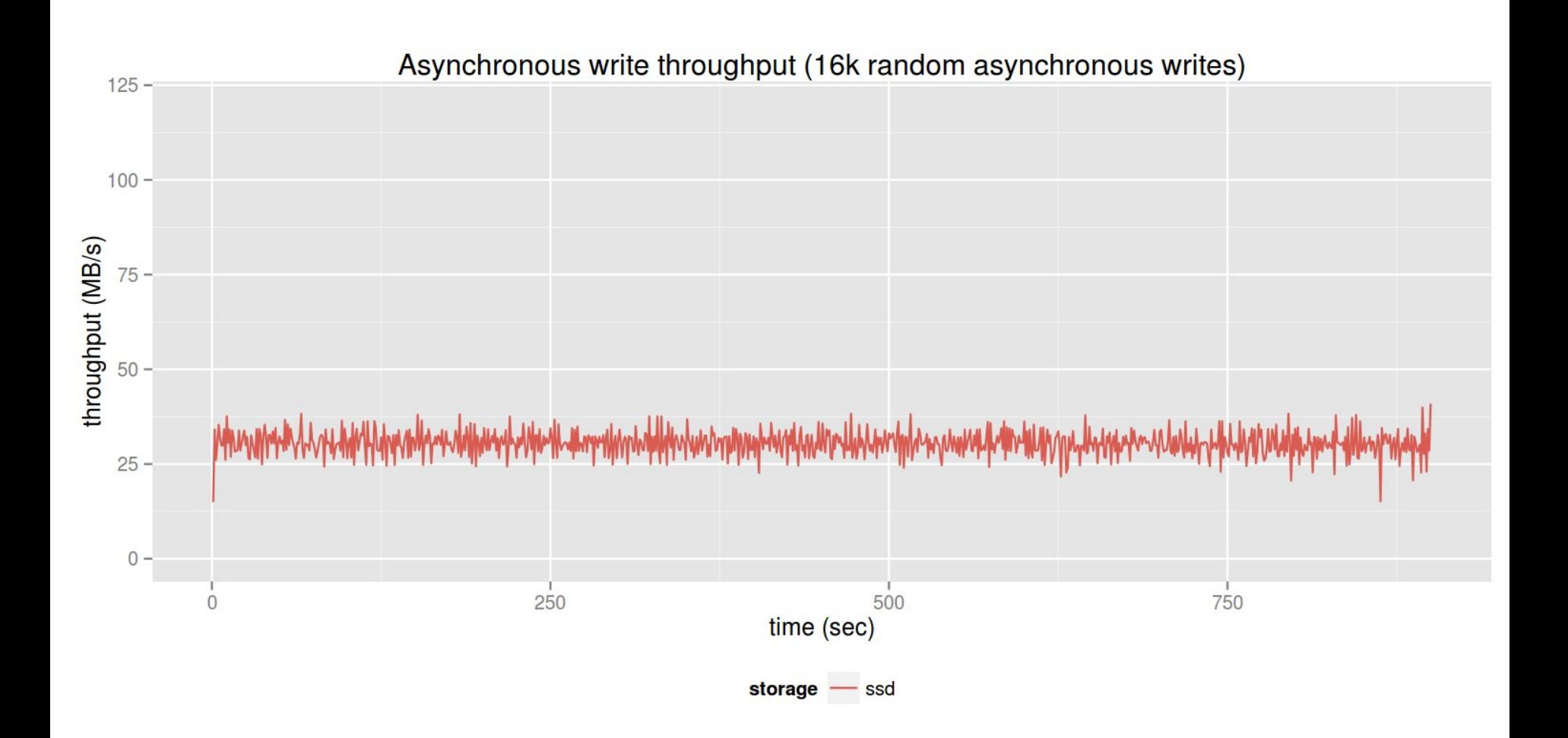

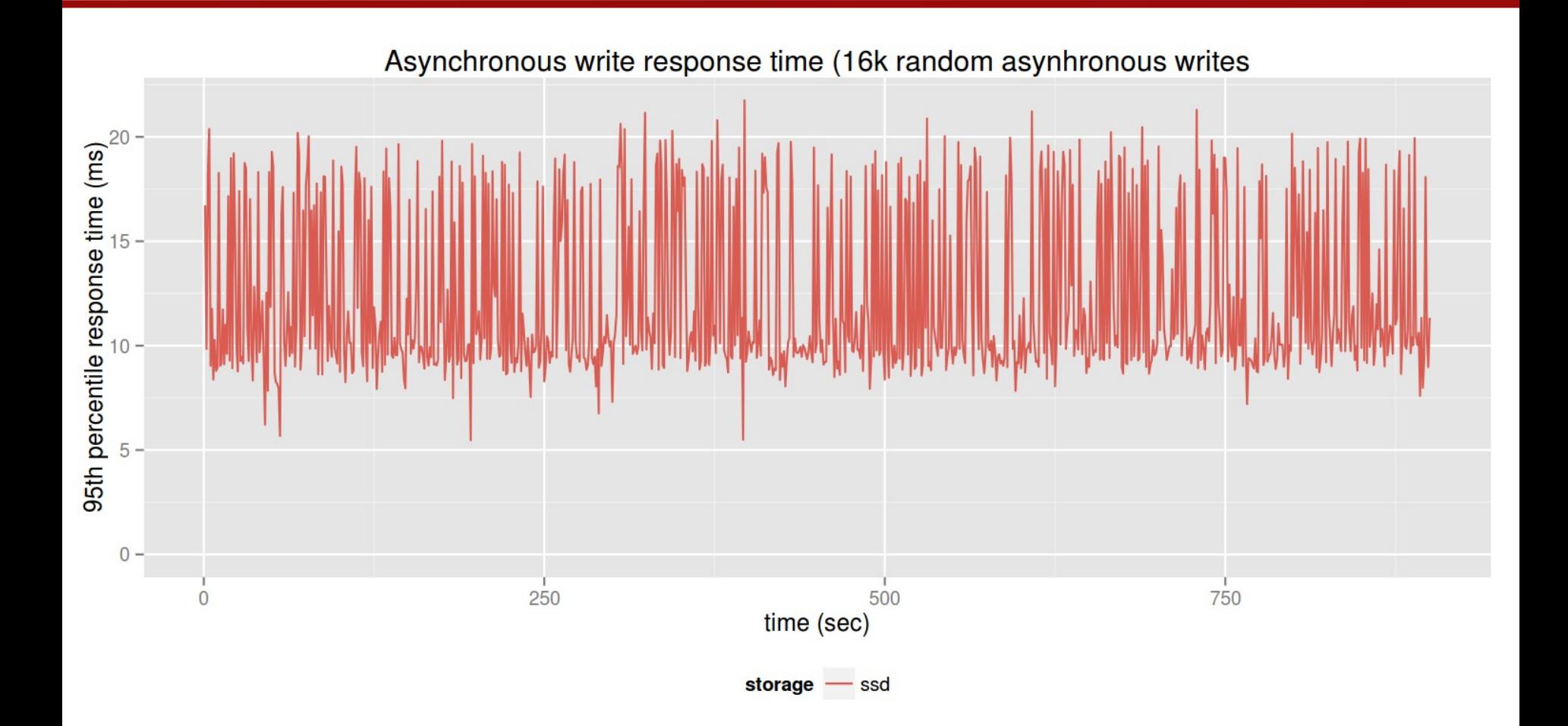

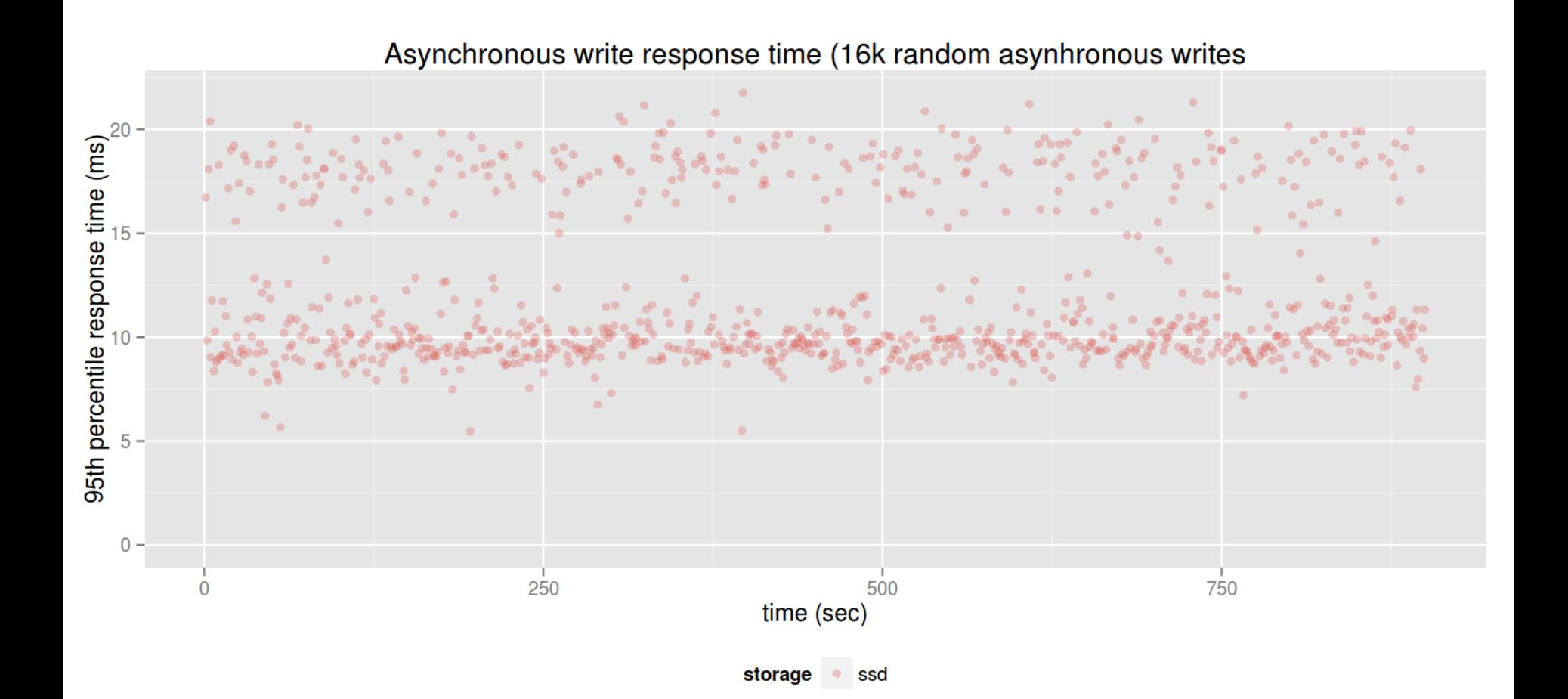

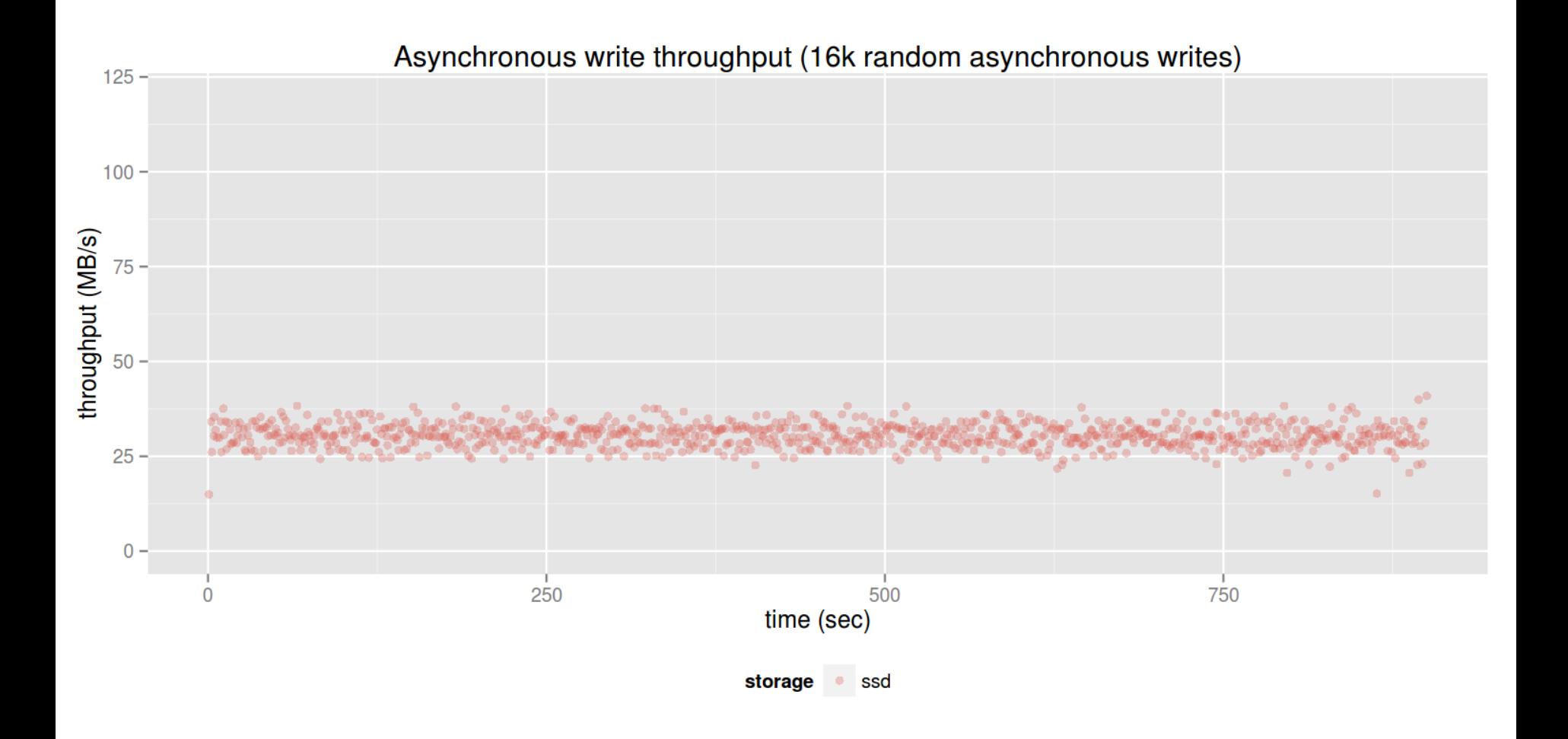

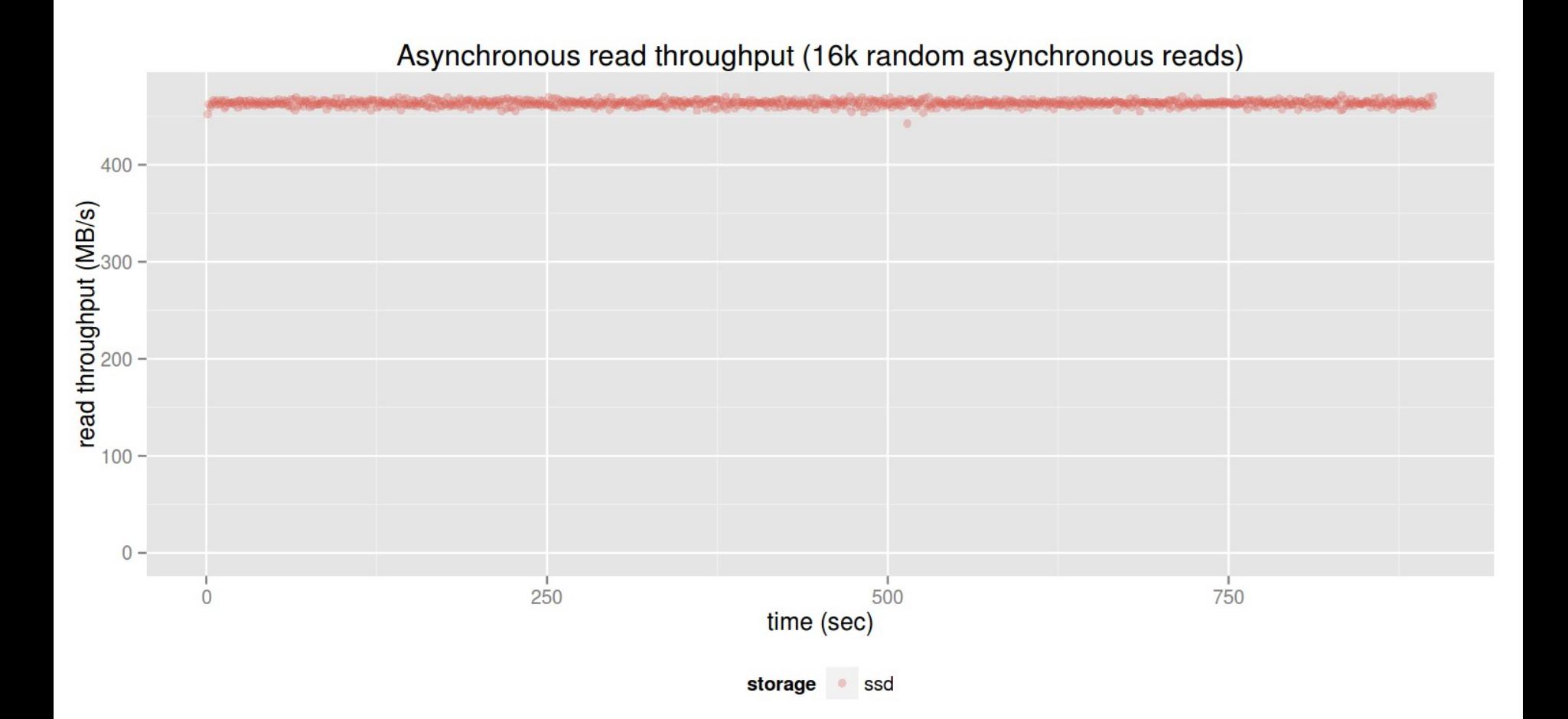

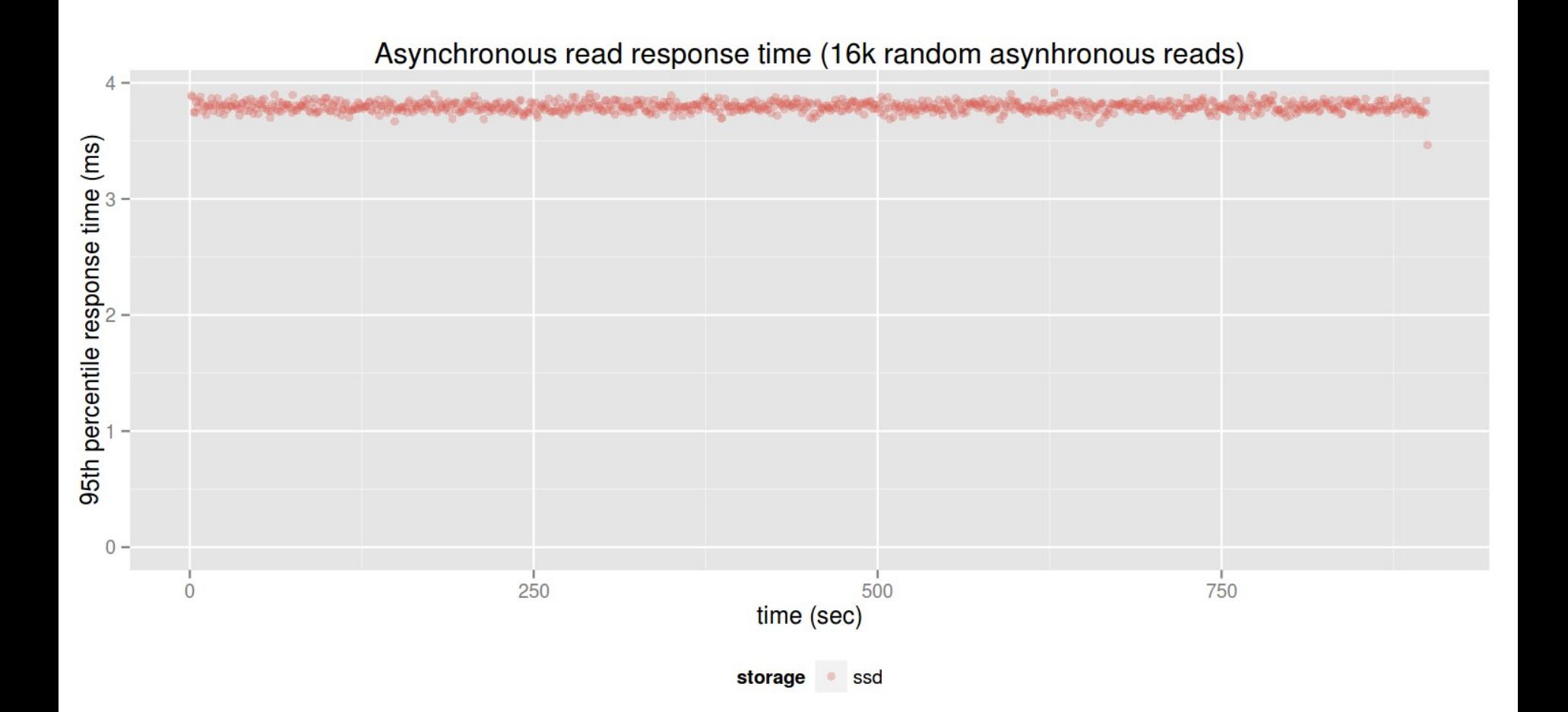

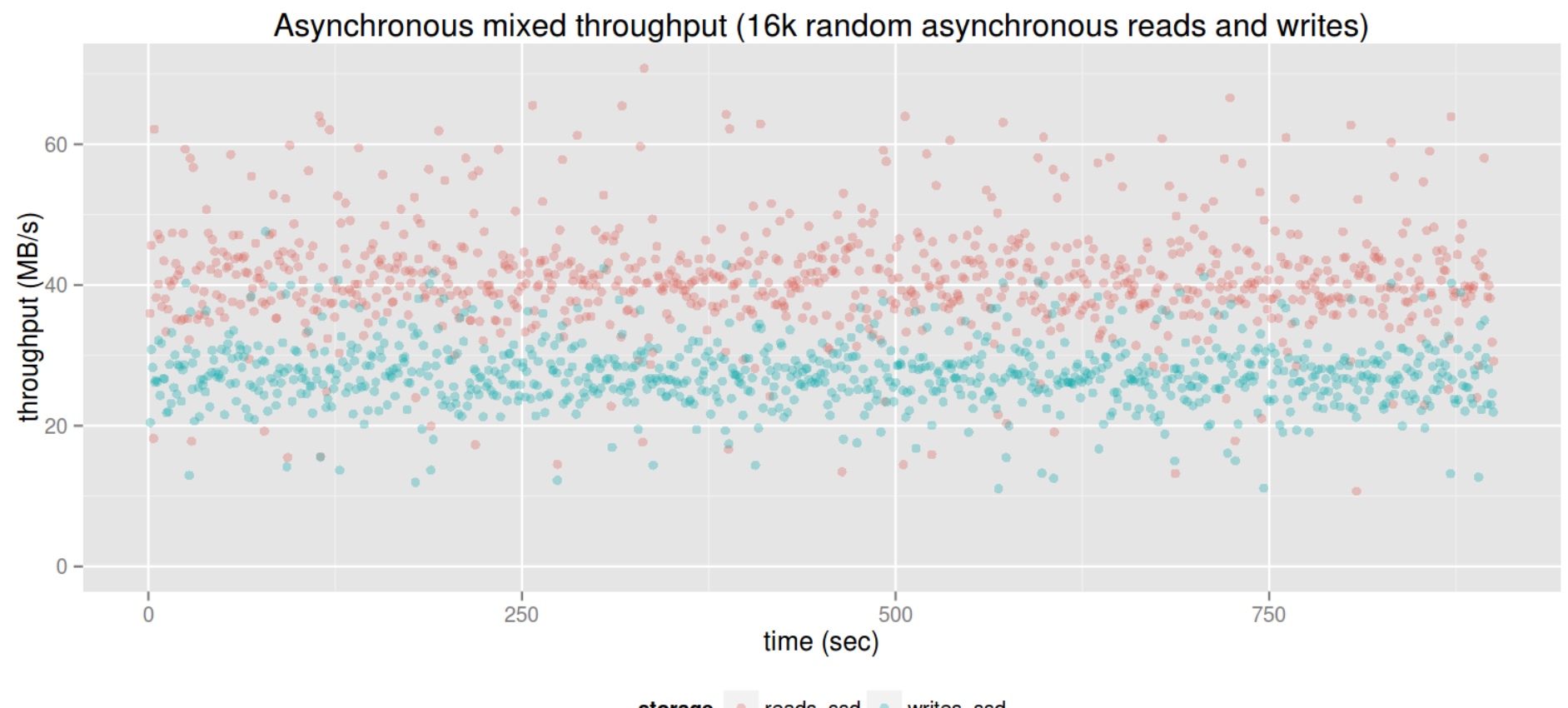

reads\_ssd writes\_ssd storage

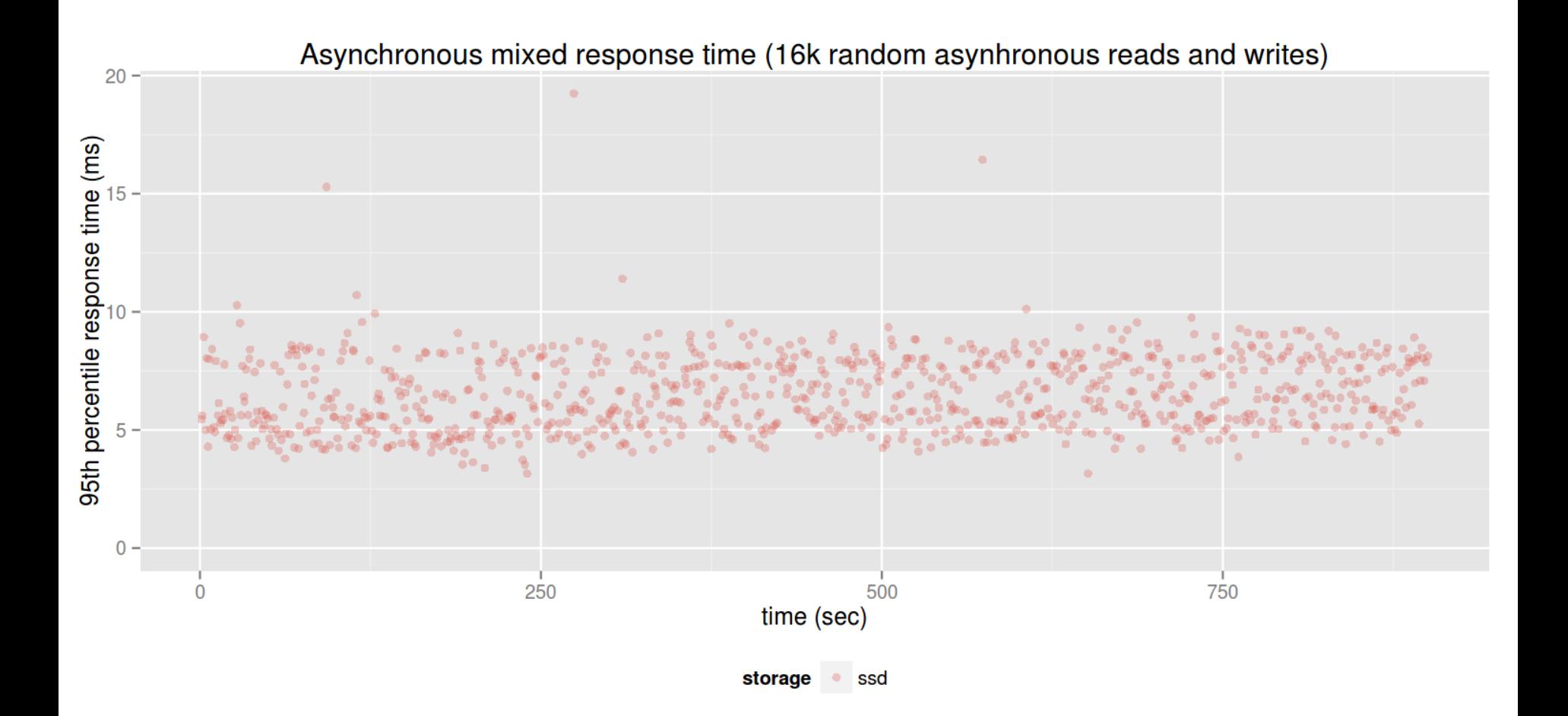

#### **Sync vs async IO**

2013-11-10 20:01:05 5798 [Note] InnoDB: Using Linux native AIO

# So sync io doesn't matter?

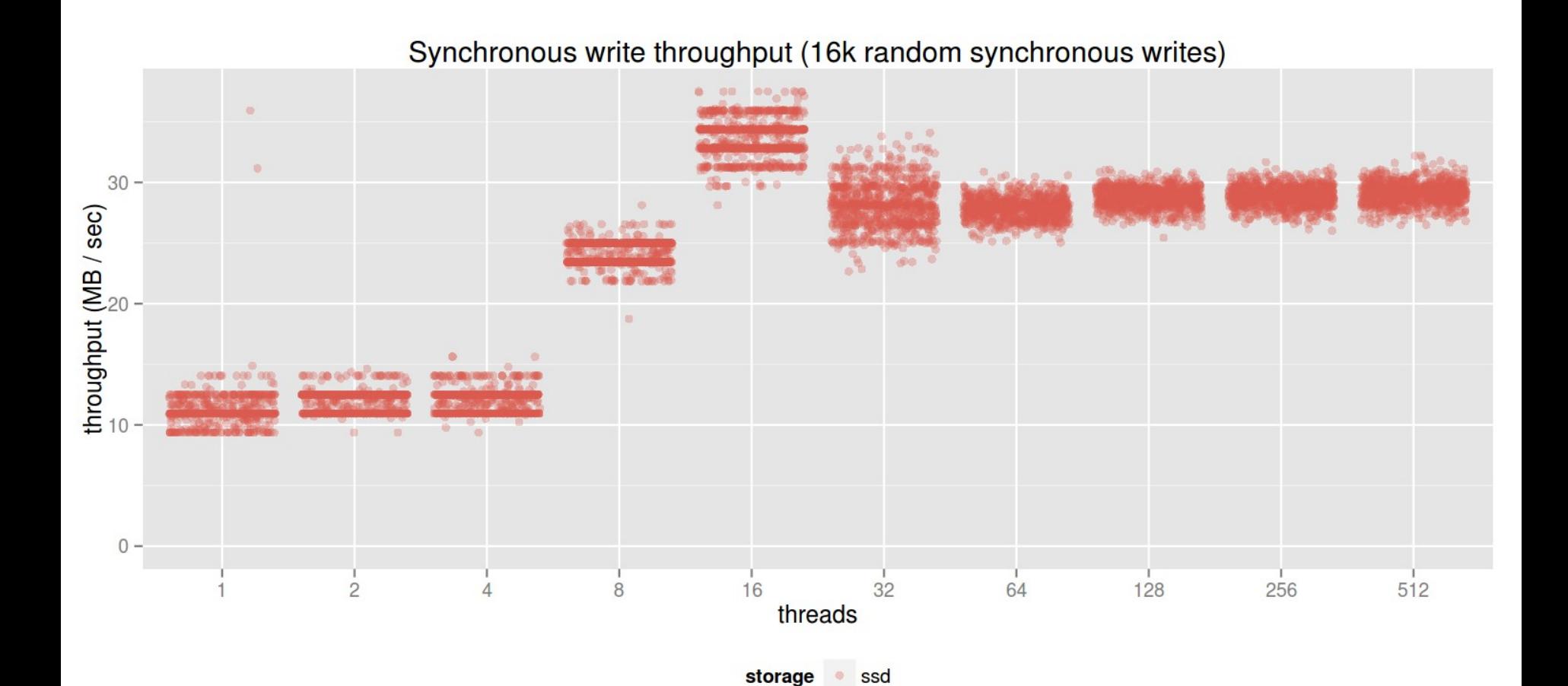

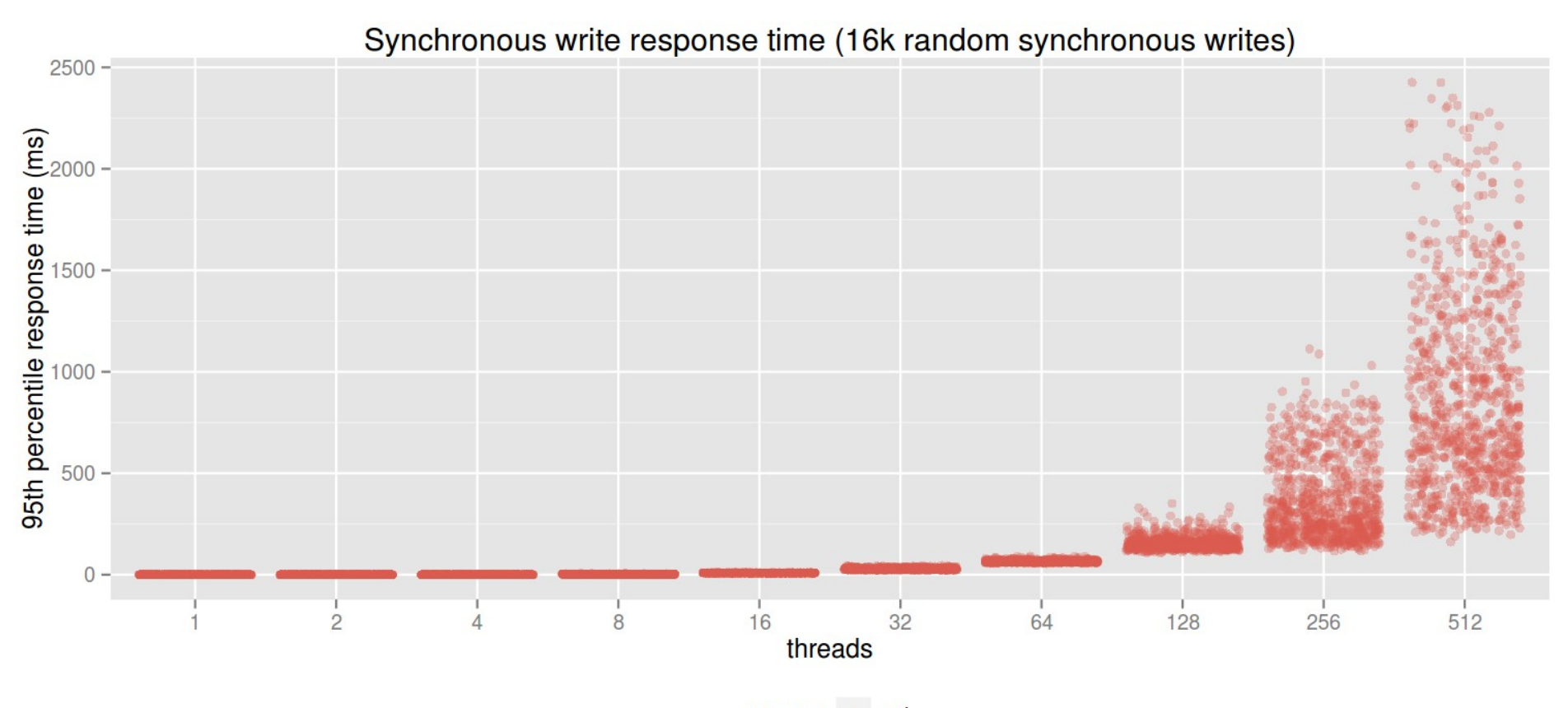

storage · ssd

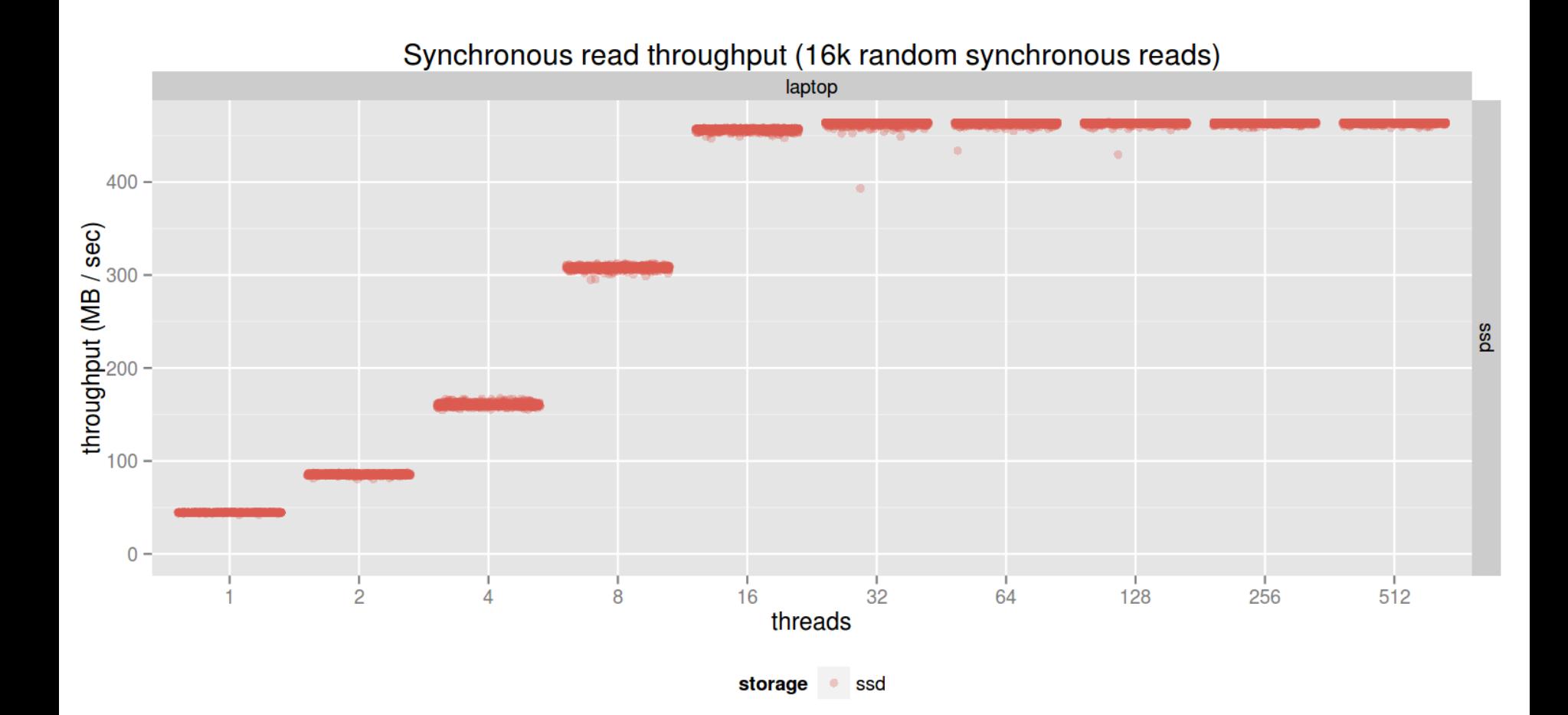

Synchronous read response time (16k random synchronous reads)

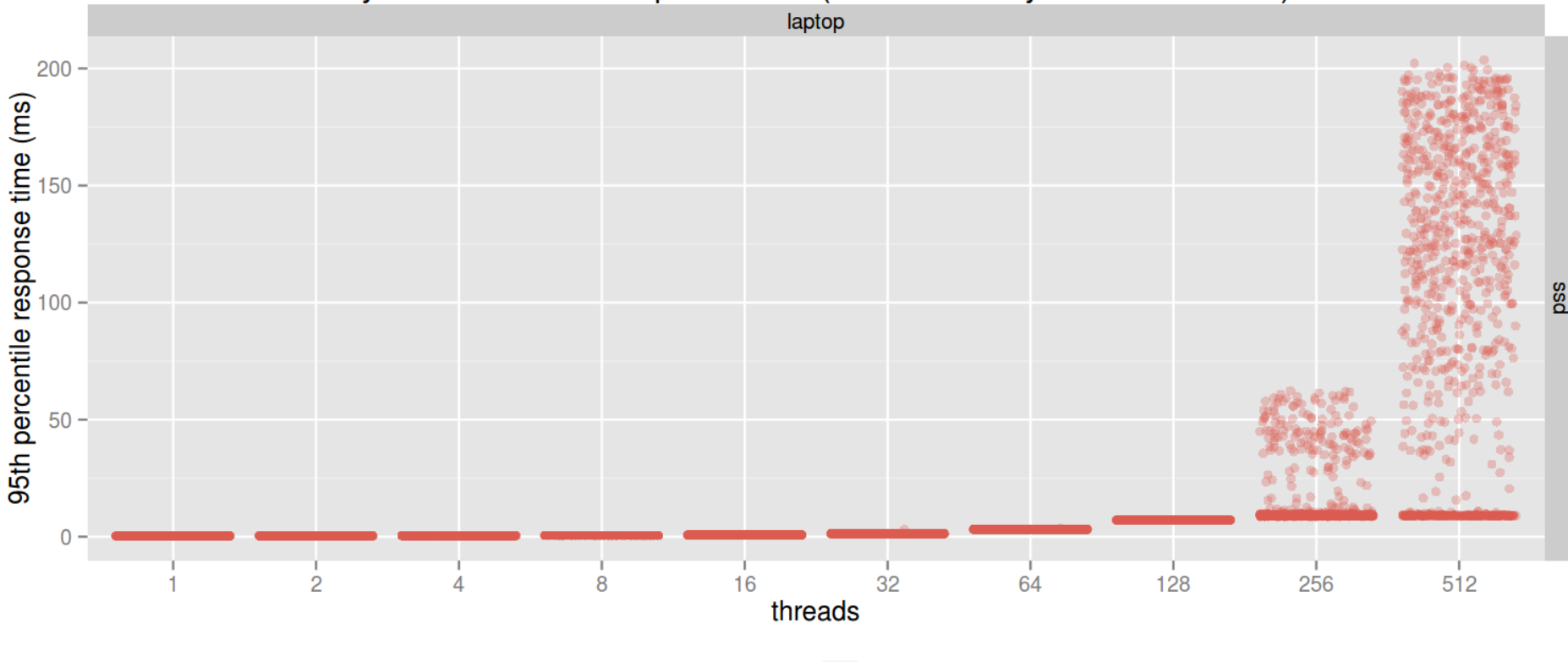

storage ssd

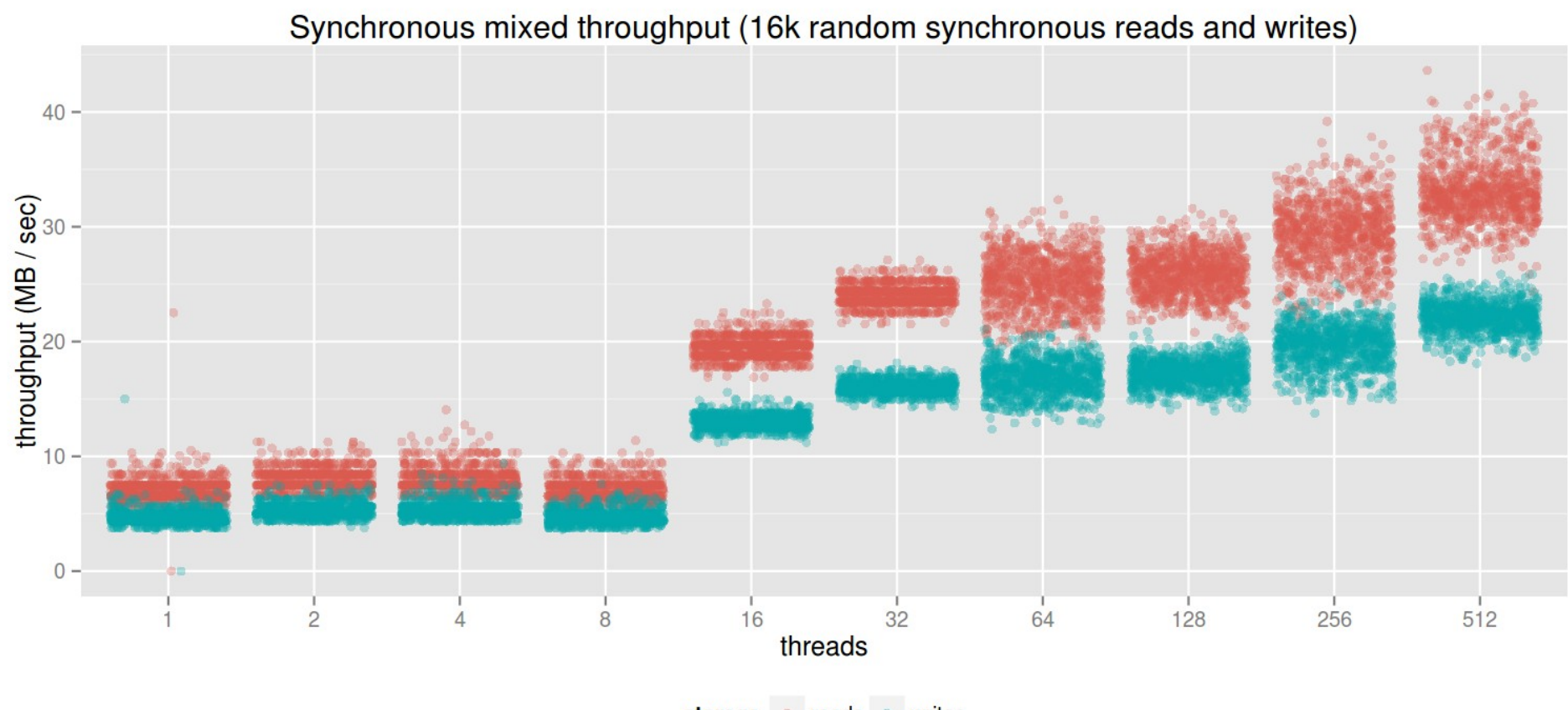

storage • reads • writes

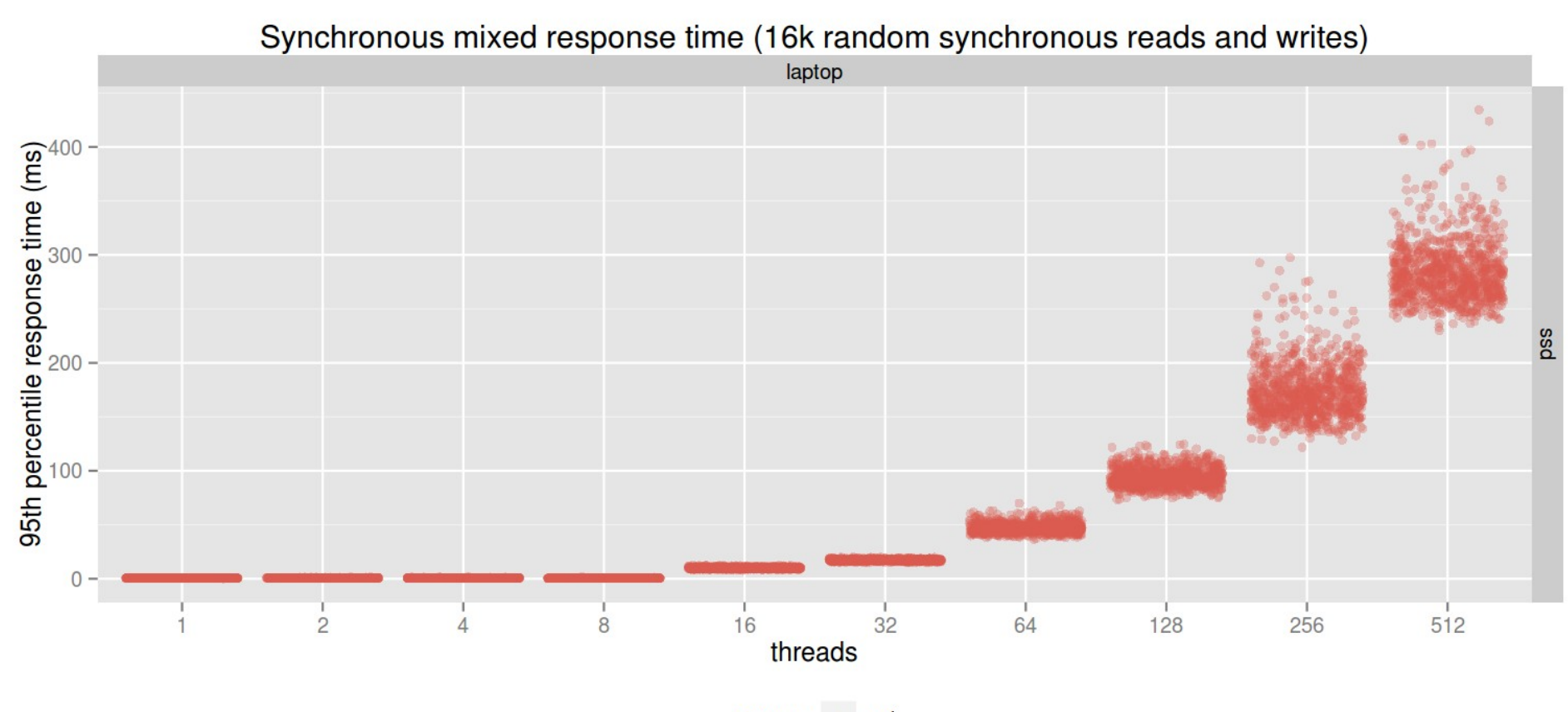

storage · ssd

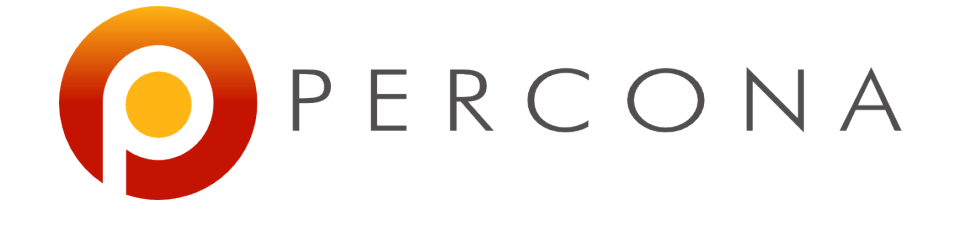

# **Benchmarking MySQL with Sysbench**

#### **Preparing test database**

create database sysbench; grant all on sbtest.\* to 'sbtest'@'localhost' identified by 'sbtest';

#### sysbench

--test=/opt/sysbench/sysbench/tests/db/parallel\_prepare.lua \

- $--oltp-table-size=100000 \setminus$
- $--oltp-tables-count=16 \ \ \backslash$
- --num-threads=32 \
- --mysql-user=sbtest \
- --mysql-password=sbtest \
- $--mysq1-host=127.0.0.1 \ \ \ \ \ \$

#### run

## **Doing one benchmark iteration**

sysbench \

- --test=/opt/sysbench/sysbench/tests/db/oltp.lua \
- --oltp-table-size=100000 \
- $--oltp-tables-count=16 \ \ \backslash$
- $-$ num-threads=32 \
- --mysql-user=sbtest \
- --mysql-password=sbtest \
- mysqlhost=127.0.0.1 \
- --max-requests=0 \
- $--$ report-interval=1  $\setminus$

run

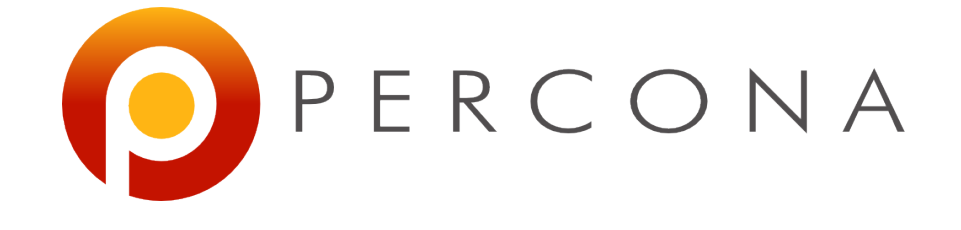

# **Modifying lua**

#### **Default parameters for oltp**

- oltp\_table\_size = oltp\_table\_size or  $10000$
- oltp\_range\_size = oltp\_range\_size or  $100$
- oltp tables count  $=$  oltp tables count or 1
- oltp point selects  $=$  oltp point selects or 10
- $\bullet$ oltp\_simple\_ranges = oltp\_simple\_ranges or 1
- $oltp\_sum\_ranges = oltp\_sum\_ranges$  or  $1$
- oltp\_order\_ranges = oltp\_order\_ranges or 1
- $\bullet$  oltp\_distinct\_ranges = oltp\_distinct\_ranges or 1
- oltp index updates  $=$  oltp index updates or 1
- oltp non index updates  $=$  oltp non index updates or 1

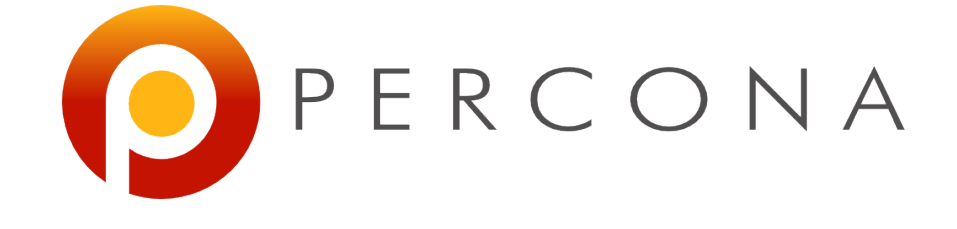

# **Reconnecting workload**

#### **Reconnecting update\_index**

- Just the update transaction by primary key
- If we modify it to call db\_disconnect () in the event function, it stops after a few seconds
- With persistent connections, we seem to be ok
- The issue is tcp/ip source ip: port pair exhaustion
- Lots of connections in TIME\_WAIT
- One solution is to set tcp max tw buckets to a more reasonable value

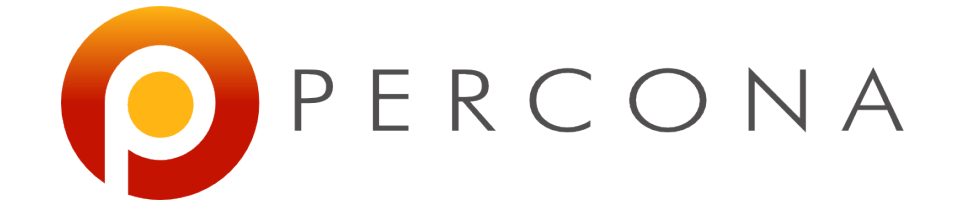

# **Thanks!**